# **هيأة البحث والتطوير الصناعي ))تعليمات كتابة البحوث العلمية((**

#### **الهيكل العام للبحث**

يرتب البحث بشكل عام وفق الترتيب االتي وال يفضل اضافة جوانب اخرى. يمكن استبدال الجانب العملي بالجانب النظري في حالة البحوث النظرية الصرفة. نسبة الاستلال في البحث يجب ان لا تزيد عن 20%. عنوان البحث اسماء الباحثين جهة االنتساب ايميل الباحث الذي يتولى المراسلة الخالصة الكلمات المفتاحية مقدمة الجانب العملي النتائج والمناقشة االستنتاجات التوصيات (ان وجدت) شكر وتقدير (اختياري) المصادر حسب نظام IEEE( تكون المصادر حديثة( العنوان باللغة االخرى\* االسم باللغة االخرى جهة الانتساب باللغة الاخر ي الخلاصة باللغة الاخرى الكلمات المفتاحية باللغة االخرى

#### **تعليمات عامة**

ينبغي كتابة البحث العلمي بصورة دقيقة وبلغة علمية خالية من الأخطاء. يقدم البحث مكتوباً ومطبوعاً على ورقة من حجم A4 معدة باستخدام برنامج التحرير Microsoft Word ووفق التنضيد الأتي: نوع الخط لمجمل البحث وبكال اللغتين هو Roman New Times. حجم الخط 14 بإستثناء عنوان البحث حيث يكون .61 العناوين الرئيسية والفرعية تكون غامق .61 الحوافي cm2.54 لكافة الجهات. المسافة بين االسطر cm.1.5

\*اللغة االخرى تعني االنكليزية اذا كان البحث بالعربية، والعربية اذا كان البحث باالنكليزية.

في حالة البحث المكتوب باللغة االنكليزية يكتب باللغة العربية كل من عنوان البحث واسماء الباحثين وعنوان عمل الباحثين والخالصة باللغة العربية وتوضع في نهاية البحث بعد المصادر بنفس تسلسلها باللغة االنكليزية والعكس يعمل به أيضا (اي بالنسبة للبحوث المكتوبة باللغة العربية). يتم تقديم البحوث بنسخة ورقية واحدة ونسخة الكترونية بصيغة وورد على قرص مدمج بالبريد االعتيادي على العنوان التالي:

> **وزارة الصناعة والمعادن/ هيأة البحث والتطوير الصناعي/ قسم الشؤون العلمية مجمع وزارة العلوم والتكنولوجيا/ الجادرية / بغداد-العراق**

يرفق بالقرص المدمج باالضافة الى ملف البحث **ملف ثاني** ببرنامج وورد يحوي الخالصتين العربية والانكليزية وكل واحدة بصفحة منفصلة بحيث تكون الخلاصة العربية بالصفحة الاولى بغض النظر عن لغة البحث (الخلاصة يجب ان تكون ذات الخلاصة الموجودة في البحث). يجب ان لا تزيد كل خلاصة عن الصفحة الواحدة بأي حال من االحوال.

## **كيفية كتابة فقرات البحث**

يتم كتابة فقرات البحث وفق تعليمات هيأة البحث والتطوير اآلتية:

- **العنوان**: يتألف من عدد محدود من الكلمات ال يزيد عن عشرين كلمة ويعبر بشكل دقيق وموجز عن مضمون البحث المقدم.
- **العنوان االنكليزي**: يكتب في حالة االحرف االبتدائية الكبيرة باستثناء حروف الجر والعطف والربط مثل: ,as( (because, for, or, and, in وادوات التعريف (the, an). الكلمات المفصولة بفاصلة (-) يكون حرف البداية كبيرا للكلمة الاولى، اما الكلمة الثانية فتكون صغيرة الاحرف الا اذا كانت الكلمة فعل. يجب أن لا يحوي العنوان على كلمات مثل "أصيل" غير مسبوق "متميز" وال مختصرات غير معرفة. حجم الخط: 61 نقطة، نوع الخط: غامق.
- **أسم الباحث**: يذكر أسم الباحث كاملاً دون مختصرات الا في حالة النشر باللغة الانكليزية. لا يذكر عنوان الباحث أو درجته العلمية . تقع على عاتق الباحث الرئيسي (او من يكلفه بالنيابة عنه) مسؤولية ابلاغ بقية الباحثين المساهمين بنتائج التقييم العلمي والتعديالت المطلوبة. حجم الخط: 61 نقطة، نوع الخط: عادي. توضع علامة النجمة بعد اسم الباحث الرئيسي.
- **عنوان مقر عمل الباحث الوظيفي**: يذكر عنوان مقر عمل الباحث الوظيفي مباشرة تحت أسمه. يبدأ العنوان باسم الدائرة يليه اسم الشركة او المؤسسة. حجم الخط: 14 نقطة، نوع الخط: عادي.

على احمد سعيد\*1، رائد نوري محمد<sup>2</sup>  $\mathcal{L}$ مركز بحوث الطاقة، هيأة البحث والتطوير الصناعي 2 مصنع الصلب الخاص، الشركة العامة للصناعات الفوالذية

- **العنوان االلكتروني**: ينبغي ادراج البريد االلكتروني للباحث الرئيسي )الباحث االول( بعد عنوان مقر العمل وتوضع عالمة (\*) كما في الشكل: \*ايميل الباحث للمراسلة: com.domain@email ويكتب بحجم الخط: 61 نقطة، نوع الخط: عادي.
- **الخالصة**: تعد كتابة الخالصة أمرا يحتاج إلى الدقة واالحترافية، وذلك ألنه يجب عليك أن تقوم بإعطاء لمحة شاملة ووافية عن أبرز النقاط التي دار البحث حولها في فراغ قصير. تُكتَب الخالصة بحيث يستطيع القارئ أخذ فكرة عامة عن الموضوع الذي يقوم الباحث بدراسته، ويجب تكثيف المعلومات في الخالصة بحيث تشمل اهم نتائج واستنتاجات البحث، ويجب ان تكتب بصورة واضحة وسهلة الفهم للقارئ. عدد كلمات الخالصة بين 222 و 022 كلمة وعلى ان ال تزيد الخالصة عن صفحة واحدة. ال تحوي الخالصة على مصادر. حجم الخط : 61 نقطة، نوع الخط: عادي.
- **الكلمات المفتاحية**: توضع ثالث الى خمس كلمات مفتاحية وينبغي أن تكون الكلمات ذات داللة مباشرة لمضمون البحث وموضوعه العلمي. حجم الخط: 61 نقطة، نوع الخط: عادي.
- **المتن**: يتألف من الفصول المذكورة في اعاله. تكون عناوين الفصول مرقمة )باستثناء الخالصة والمصادر فال ترقم( ومرتبة وفق حجم خط 61 نقطة غامق. أما العناوين الفرعية المتفرعة من عناوين رئيسية فيستخدم فيها نظام الترقيم الفرعي (Subtitle(. المقدمة وما يتصل بها من جوانب نظرية يجب ان ال تزيد عن 5 صفحات.
- **االشكال والجداول**: ترتب بشكل متناسق مع المتن ويذكر الشكل أو الجدول بعد أقرب نهاية جملة. يشار في أقرب هامش اذا كان الشكل أو الجدول مأخوذا من مصدر آخر. وينبغي الأشارة في المتن الى جميع الأشكال المدرجة في البحث. توضع األشكال والجداول بشكل واضح المعالم وعلى شكل JPEG وال توضع بداخل مربع ويكون المربع هو تتمة ضلعي محاور الرسم الرأسي والأفقي المتقابلتين لذا لايوضع اطار خارجي للشكل اال في الحاالت القصوى. عنوان الشكل يدرج في أسفل الشكل بحجم خط 61 نقطة. يجب أن تكون عناوين المحاور الرأسية والأفقية مقروئة بشكل واضح وذات اعدادت ثابتة في جميع الأشكال. الجداول ترتب بشكل واضح لتخدم عرض المعلومات بشكل غير مربك. أما عنوان الجدول فيكون في أعلى الجدول بخط حجم 61 نقطة. يتم أستخدام الشبكة البسيطة (grid (الخالية من الظل أو الخطوط المزدوجة بحيث تتيح قراءة المعلومات الموجودة داخل الجدول. يوضع عنوان كل حقل في المنتصف )اال في الحاالت الضرورية(

وبحجم 61 نقطة ويحتوي على وحدات القياس. تكون االشكال والجداول متواسطة في الصفحة باستخدام وضع التنسيق (Center).

**المصادر**: تدرج المصادر او المراجع في نهاية البحث العلمي ويرقم كل مرجع برقم منفرد موضوع بين قوسين مربعين [ ]. يشار الى كل مرجع داخل المتن بنفس رقمه في نهاية البحث وحسب ظهوره في المتن ويوضع رقمه في المتن بعد نهاية الجملة وقبل النقطة او الفاصلة وتوضع ارقام المصادر بين قوسين مربعة ] [. عند استخدام اكثر من مصدر في نفس المكان من المتن فتوضع الفوارز بينها اذا كانت غير متسلسلة مثل 7, 2,] [9 او الشارحة اذا كانت متسلسلة مثل [3-5] او كالهما اذا كانت بعضها متسلسلة مثل [7-9 5, 2,]. يجب ان تحتوي المصادر على ما اليقل عن %25 بحوث وال تقبل المصادر غير الرصينة مثل الوكيبيديا ومواقع التواصل الاجتماعي والمنتديات واليوتيوب. يمكن استخدام المواقع الالكترونية للشركات للاستدلال عن خصائص منتج معين او مادة معينة مثال. تكتب المراجع حسب تعليمات IEEE الموجودة تفاصيلها بالرابط اآلتي:

https://ieee-dataport.org/sites/default/files/analysis/27/IEEE%20Citation%20Guidelines.pdf

## **بعض االمثلة حول كتابة المصادر حسب IEEE:**

#### **1. Journal Reference:**

[1] A. Altun, "Understanding hypertext in the context of reading on the web: Language learners' experience," *Journal of Applied Materials*, vol. 6, no. 12, pp. 7-12, 2005.

#### **2. Book Reference:**

[2] L. Bass, P. Clements, and R. Kazman, "Software Architecture in Practice," 2<sup>nd</sup> ed., Addison Wesley, 2003.

#### **3. Internet Source:**

[3] J. Geralds, "Sega Ends Production of Dreamcast," vnunet.com, para. 2, Jan. 31, 2007. [Online]. Available: http://nli.vnunet.com/news/1116995. [Accessed Sept. 12, 2007].

# **))تعليمات كتابة الخالصة((**

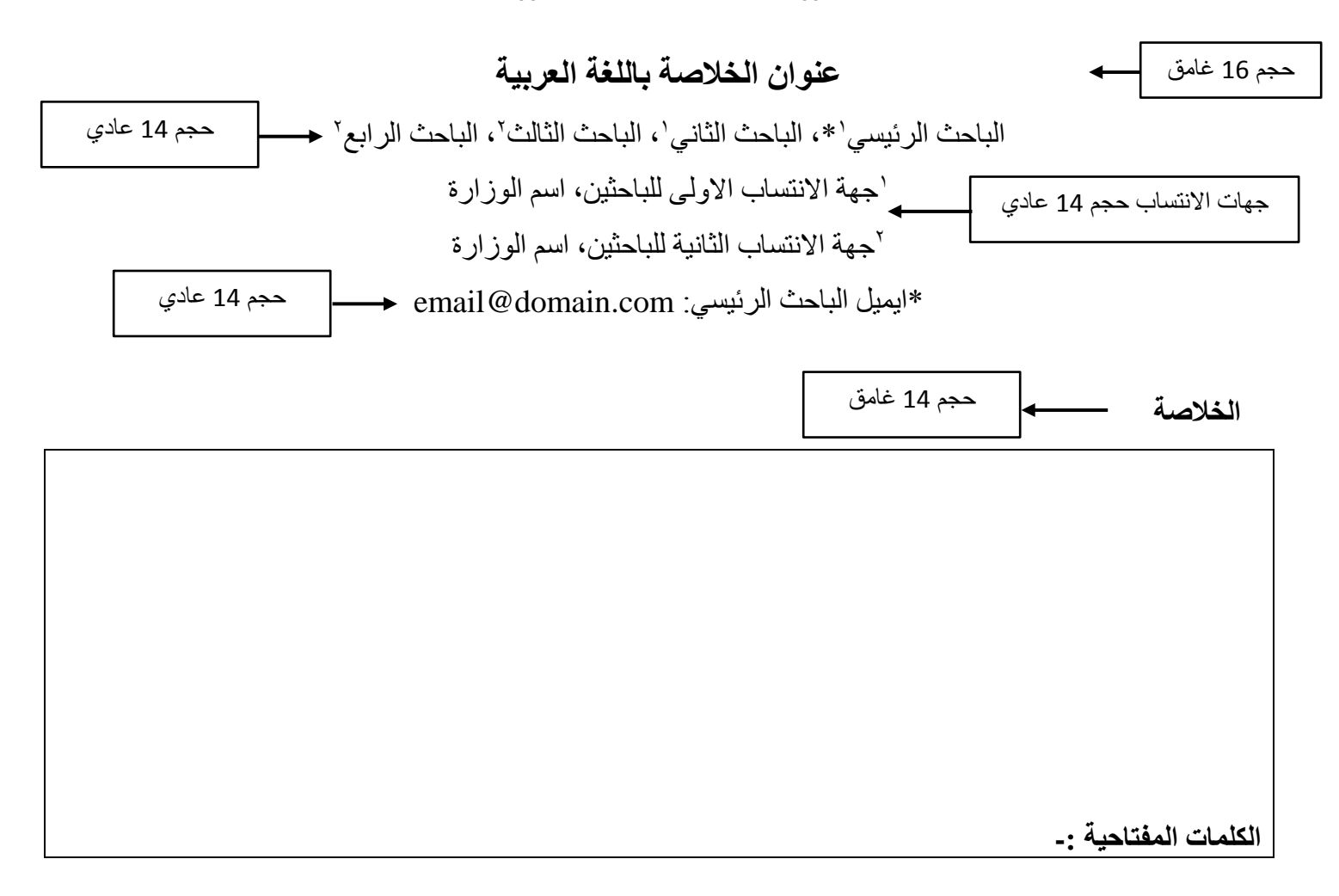

## **مالحظات**

- الخالصة االنكليزية تأخذ ذات التنسيق في الخالصة العربية.
- الخط نوع Roman New Times لكال الخالصتين ولكافة الفقرات.
- الحد االعلى لعدد الكلمات للخالصة الواحدة 200 كلمة وعلى ان التزيد كل خالصة عن صفحة واحدة.
	- المسافة بين االسطر 1.15 والحواشي cm 1.00 لكافة الجهات.
		- يكون حجم الخط للخالصة 14 عادي .
			- تكون عدد الكلمات المفتاحية اربعة .
	- تكون االحرف االولى لعنوان البحث بالحروف الكبيرة بالنسبة للعنوان االنكليزي .
		- تكون اسماء الفريق البحثي ثالثية و باللغتين العربية و االنكليزية .

\*اللغة االخرى تعني االنكليزية اذا كان البحث بالعربية، والعربية اذا كان البحث باالنكليزية.

# **Title Abstract English Language**

Corresponding Author<sup>1</sup>, Second Author<sup>1</sup>, Third Author<sup>2</sup>, Fourth Author<sup>2</sup> <sup>1</sup>Affiliation of the first group, Ministry of the first group <sup>2</sup>Affiliation of the second group, Ministry of the second group

**Abstract**

**Keywords :-**